# МИНОБРНАУКИ РОССИИ ВЛАДИВОСТОКСКИЙ ГОСУДАРСТВЕННЫЙ УНИВЕРСИТЕТ ЭКОНОМИКИ И СЕРВИСА

# **РАБОЧАЯ ПРОГРАММА УЧЕБНОЙ ДИСЦИПЛИНЫ**

*ОП.11 Пакеты прикладных программ*

программы подготовки специалистов среднего звена *09.02.03 Программирование в компьютерных системах*

на базе среднего общего образования

Форма обучения: *очная*

Находка 2020

Рабочая программа учебной дисциплины *ОП.11 «Пакеты прикладных программ»*  разработана в соответствии с требованиями Федерального государственного образовательного стандарта среднего профессионального образования по специальности 09.02.03 Программирование в компьютерных системах, утвержденного приказом Минобрнауки России от «28» июля 2014 г. № 804, примерной образовательной программой.

Разработчик(и):

Коломийцев А.К., преподаватель ОСПО филиала ФГБОУ ВО «ВГУЭС» в г. Находке

Рассмотрено и одобрено на заседании межпредметной цикловой методической комиссии

Протокол № 9 от «30» марта 2020 г. Председатель ЦМК <u>*Л. Угред Александрадеева*</u>  *подпись*

#### **СОДЕРЖАНИЕ**

### **ОБЩАЯ ХАРАКТЕРИСТИКА РАБОЧЕЙ ПРОГРАММЫ УЧЕБНОЙ ДИСЦИПЛИНЫ**

# **СТРУКТУРА И СОДЕРЖАНИЕ УЧЕБНОЙ ДИСЦИПЛИНЫ**

# **УСЛОВИЯ РЕАЛИЗАЦИИ УЧЕБНОЙ ДИСЦИПЛИНЫ**

 **КОНТРОЛЬ И ОЦЕНКА РЕЗУЛЬТАТОВ ОСВОЕНИЯ УЧЕБНОЙ ДИСЦИПЛИНЫ**

#### 1 ОБЩАЯ ХАРАКТЕРИСТИКА ПРОГРАММЫ УЧЕБНОЙ ДИСЦИПЛИНЫ

#### 1.1 Место дисциплины в структуре основной образовательной программы

Учебная дисциплина ОП.11 «Пакеты прикладных программ» является частью профессионального учебного цикла основной образовательной программы (далее ООП) в соответствии с ФГОС СПО по специальности 09.02.03 Программирование в компьютерных системах.

#### 1.2 Цель и планируемые результаты освоения дисциплины

По итогам освоения дисциплины, обучающиеся должны продемонстрировать результаты обучения, соотнесённые с результатами освоения ООП СПО, приведенные в таблице.

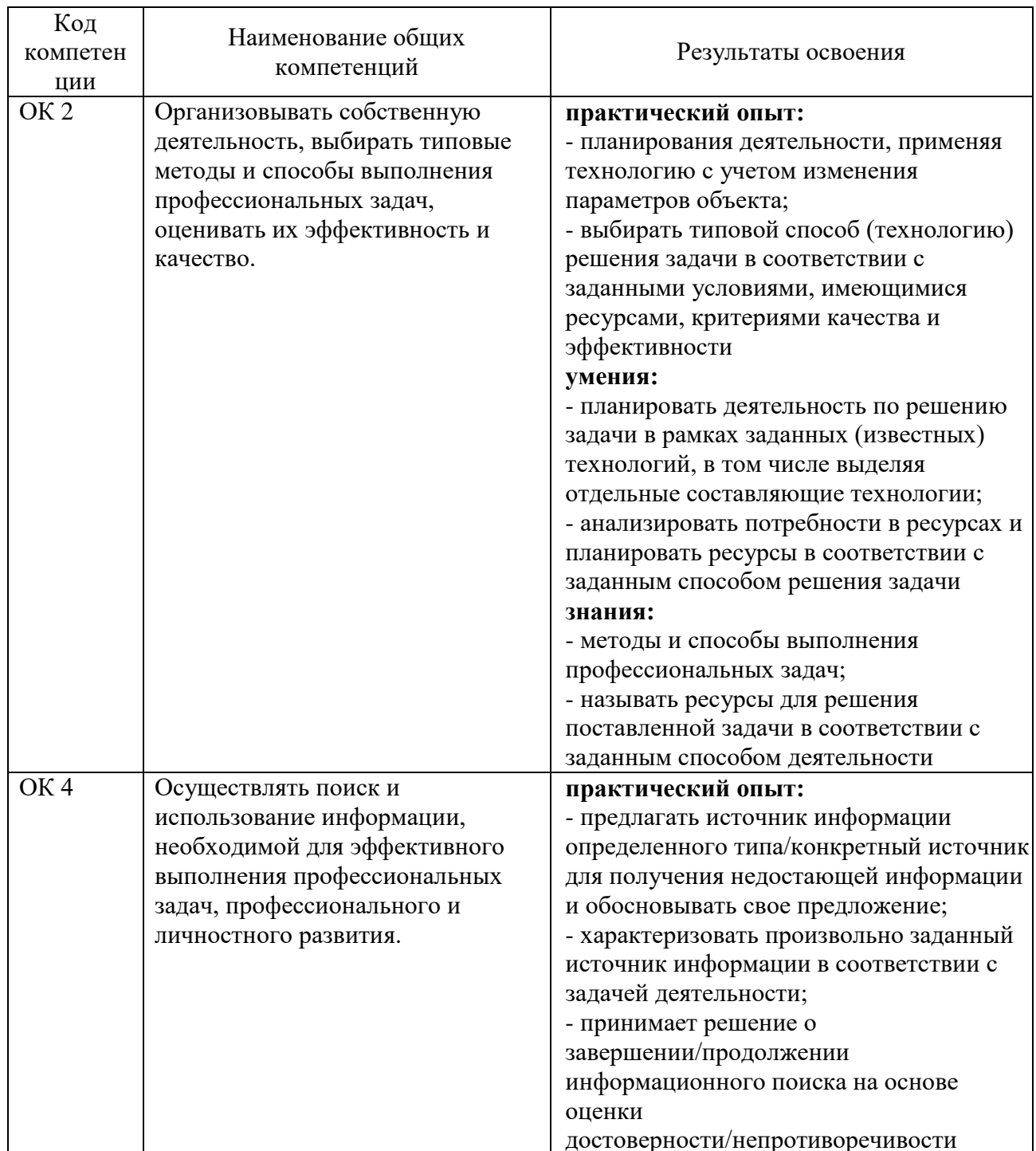

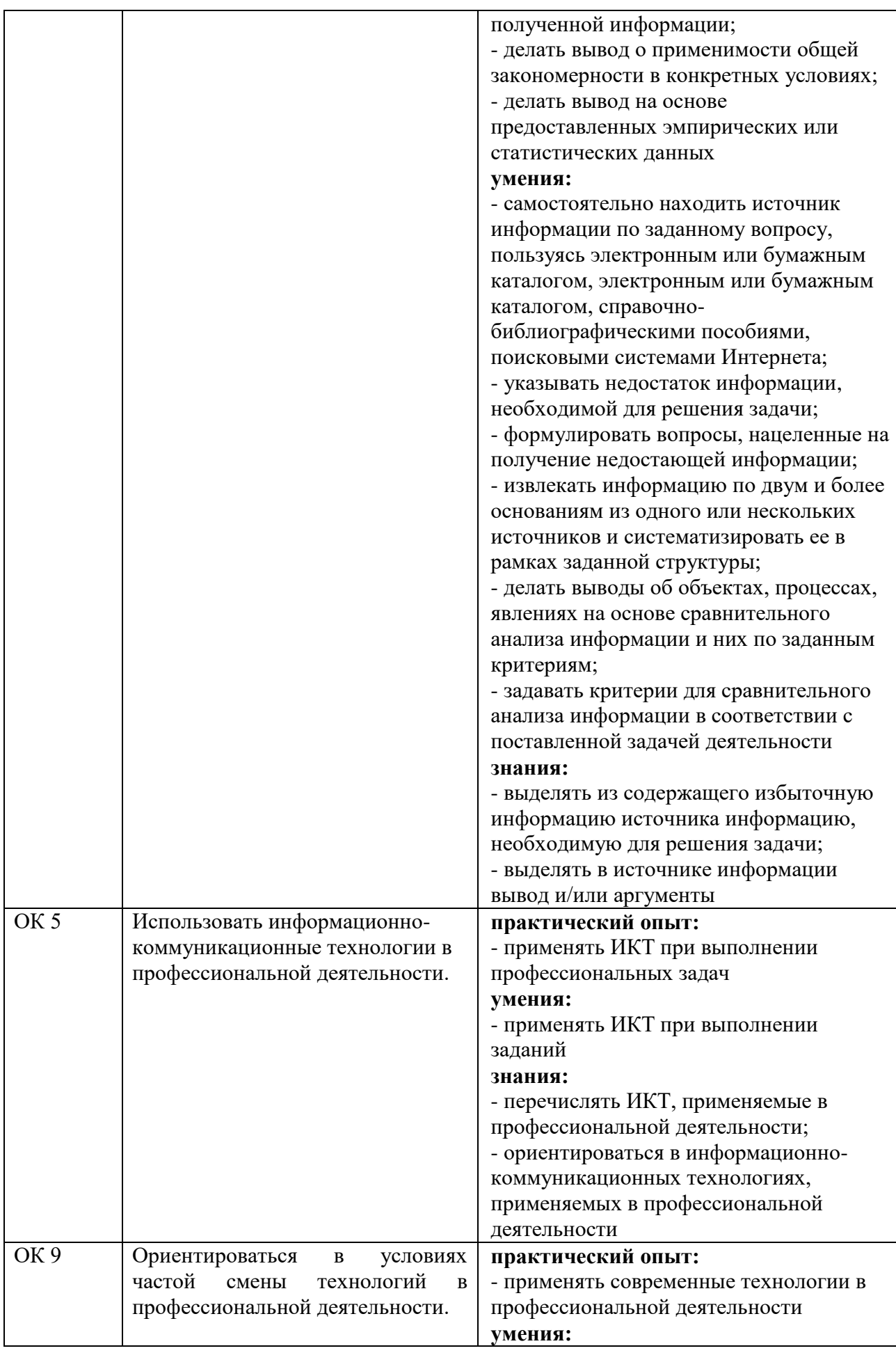

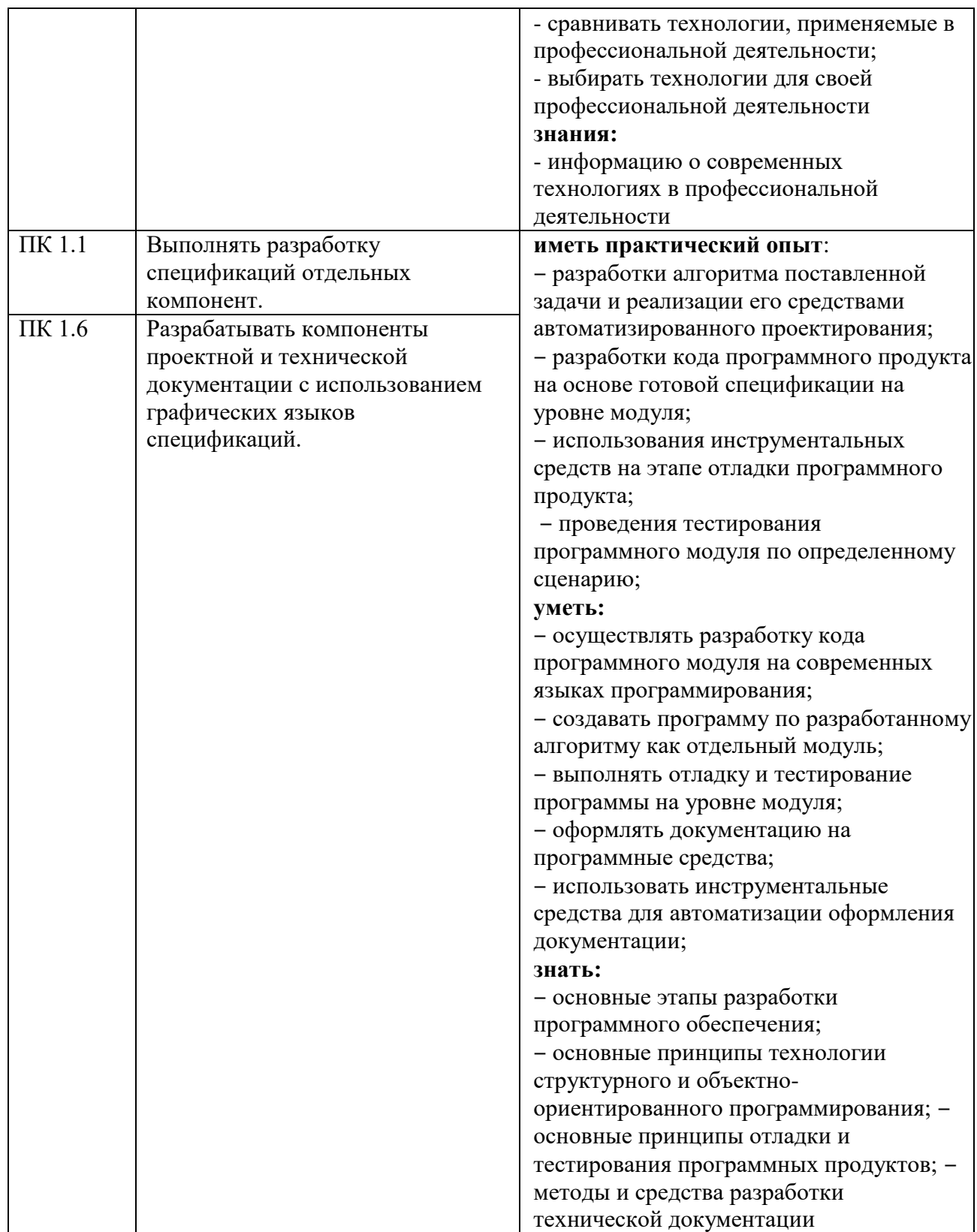

# **2 СТРУКТУРА И СОДЕРЖАНИЕ УЧЕБНОЙ ДИСЦИПЛИНЫ**

### **2.1 Объем учебной дисциплины и виды учебной работы**

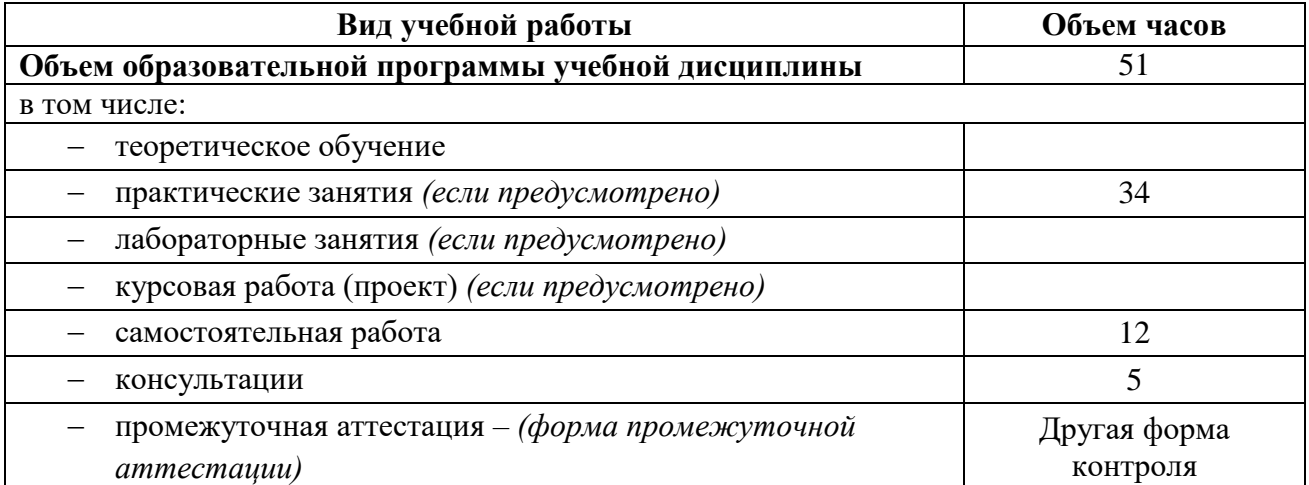

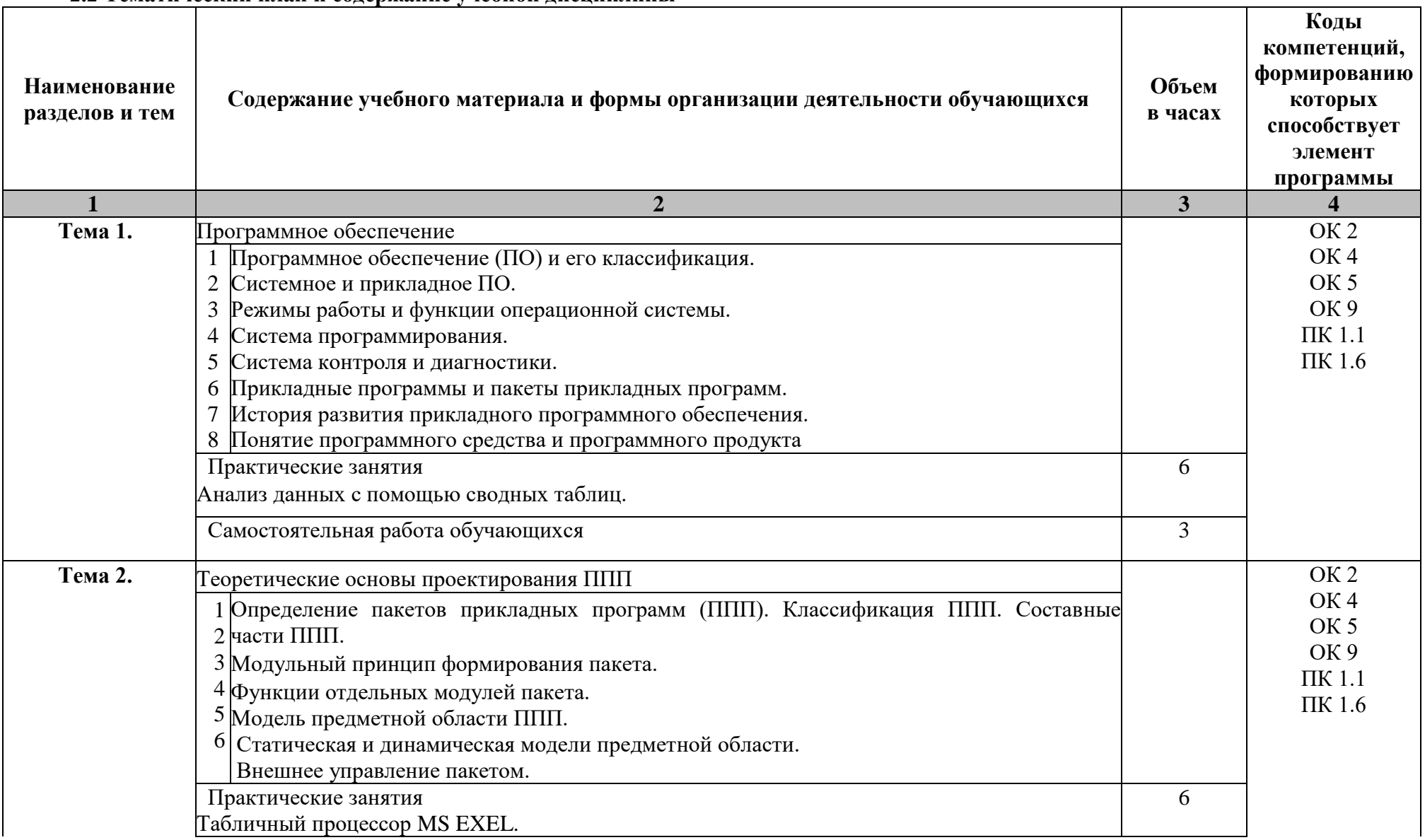

### **2.2 Тематический план и содержание учебной дисциплины**

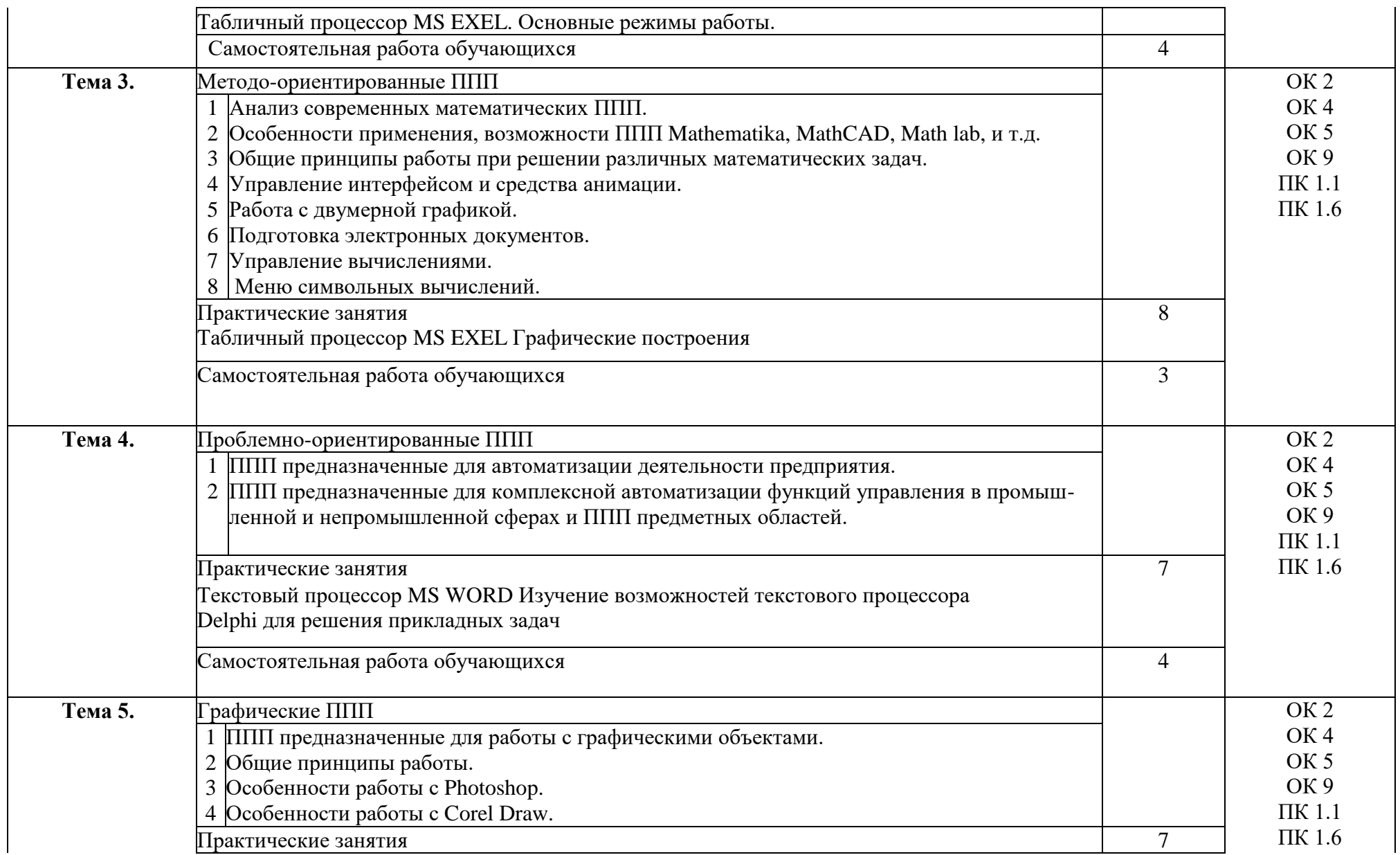

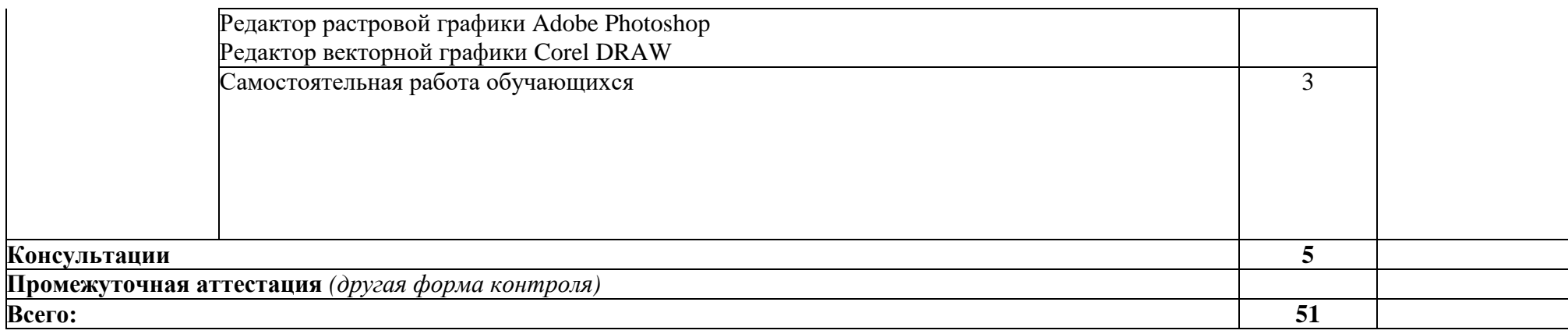

#### **3 УСЛОВИЯ РЕАЛИЗАЦИИ ПРОГРАММЫ УЧЕБНОЙ ДИСЦИПЛИНЫ**

#### **3.1 Материально-техническое обеспечение**

Для реализации программы учебной дисциплины предусмотрено наличие следующих специальных помещений:

**Лаборатория системного и прикладного программирования:** количество посадочных мест – 30 шт., доска меловая – 1 шт., стол для преподавателя – 1 шт., стул для преподавателя – 1 шт., стол для преподавателя компьютерный – 1 шт.; количество персональных компьютеров с возможностью подключения к сети «Интернет» и обеспечением доступа в электронную информационно-образовательную среду организации - 15 (Монитор 17' Acer, системный блок: процессор Intel(R) Pentium(R) Dual CPU E2180 @ 2.00GHz , ОЗУ 2 Гб, HDD 250 Гб), 1 экран Projecta, 1 проектор Sanyo PLC ПО: Microsoft Windows 7 Professional Russian (Аcademic Open license 47882164), Microsoft Office 2007 RUS (бессрочно 44216302), Winrar (Лицензия RUK-web-1355405), Adobe Google Chrome (свободное); Adobe Acrobat Reader (свободное); Adobe Flash Player (свободное),Kaspersky Endpoint Security 10 для Windows (Номер лицензии 17E0200430130957417676), Java(TM) 6 Update 26 (свободное), справочно-правовая система КонсультантПлюс (Договор № 2020-А 0130)

#### **3.2 Информационное обеспечение реализации программы**

Для реализации программы учебной дисциплины библиотечный фонд ВГУЭС укомплектован печатными и электронными изданиями.

Обучающиеся из числа инвалидов и лиц с ограниченными возможностями здоровья обеспечены печатными и (или) электронными образовательными ресурсами в формах, адаптированных к ограничениям их здоровья.

#### **Основная литература**

1. Синаторов, С.В. Пакеты прикладных программ : учебное пособие / Синаторов С.В. — Москва : КноРус, 2019. — 195 с. https://book.ru/book/930510

2. Лебедев, В. М. Программирование на VBA в MS Excel : учебное пособие для среднего профессионального образования / В. М. Лебедев. — 2-е изд., испр. и доп. — Москва : Издательство Юрайт, 2020. — 306 с. https://urait.ru/bcode/449583

#### **Дополнительная литература**

1. Казанский, А. А. Программирование на Visual C# : учебное пособие для среднего профессионального образования / А. А. Казанский. — 2-е изд., перераб. и доп. — Москва : Издательство Юрайт, 2020. — 192 с. https://urait.ru/bcode/467844

2. Казанский, А. А. Программирование на Visual C# : учебное пособие для среднего профессионального образования / А. А. Казанский. — 2-е изд., перераб. и доп. — Москва : Издательство Юрайт, 2020. — 192 с. https://urait.ru/bcode/467844

#### **Электронные ресурсы**

- 1. Научная электронная библиотека eLIBRARY.RU: http:/www.eLIBRARY.RU
- 2. Ресурс Цифровые учебные материалы http://abc.vvsu.ru/
- 3. ЭБС «Руконт»: http://www.rucont.ru/

4. ЭБС «Юрайт»:<http://www.biblio-online.ru/>

## 4 КОНТРОЛЬ И ОЦЕНКА РЕЗУЛЬТАТОВ ОСВОЕНИЯ УЧЕБНОЙ ДИСЦИПЛИНЫ

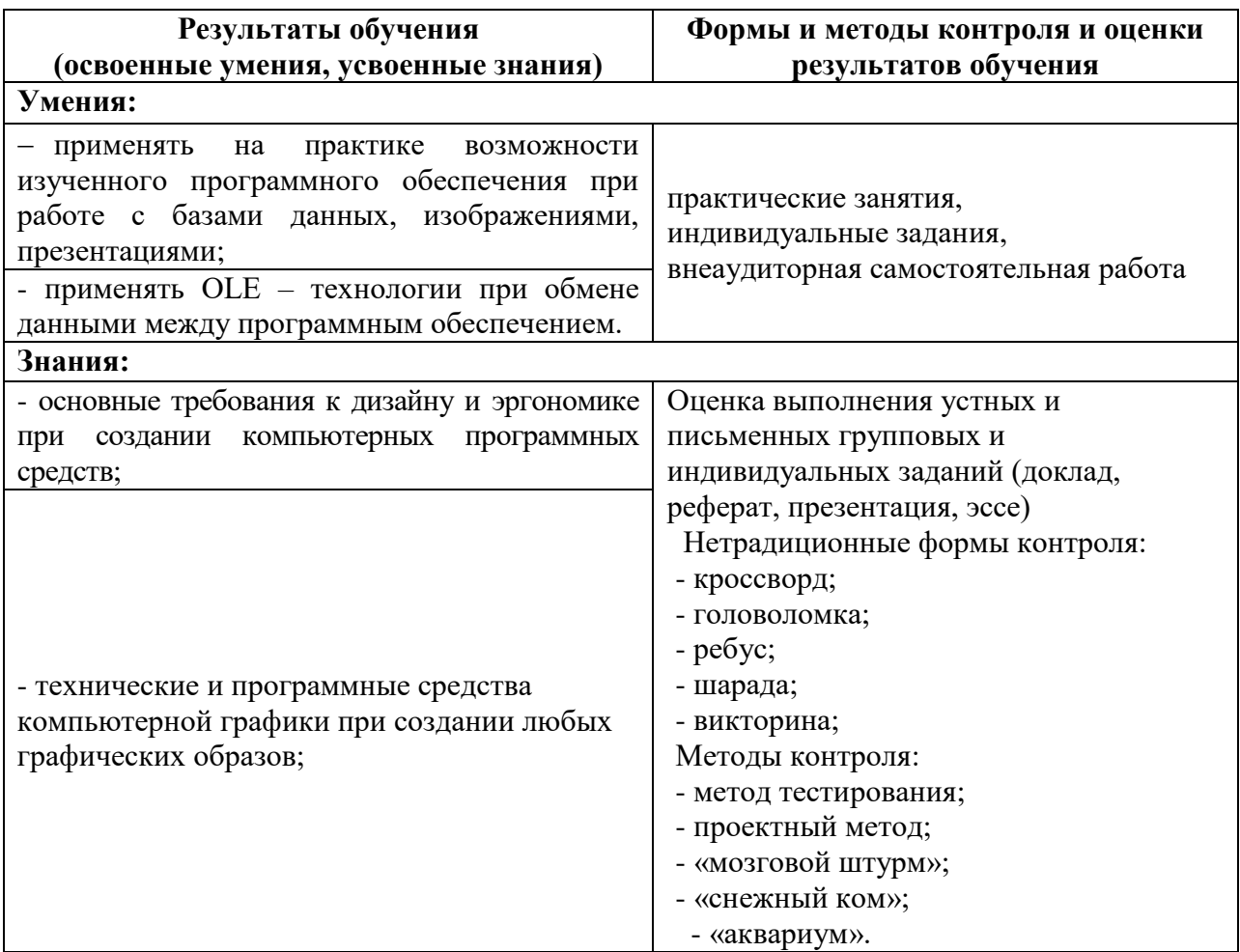

Для оценки достижения запланированных результатов обучения по дисциплине разработаны контрольно-оценочные средства для проведения текущего контроля и промежуточной аттестации, которые прилагаются к рабочей программе дисциплины.

# МИНОБРНАУКИ РОССИИ ВЛАДИВОСТОКСКИЙ ГОСУДАРСТВЕННЫЙ УНИВЕРСИТЕТ ЭКОНОМИКИ И СЕРВИСА

# **КОНТРОЛЬНО-ОЦЕНОЧНЫЕ СРЕДСТВА**

для проведения текущего контроля и промежуточной аттестации по учебной дисциплине

*ОП.11 Пакеты прикладных программ*

программы подготовки специалистов среднего звена *09.02.03 Программирование в компьютерных системах*

Форма обучения: очная

Находка 2020

Контрольно-оценочные средства для проведения текущего контроля и промежуточной аттестации по учебной дисциплине *ОП.11 «Пакеты прикладных программ»* разработаны в соответствии с требованиями ФГОС СПО по специальности 09.02.03 Программирование в компьютерных системах, утвержденного приказом Минобрнауки России от «28» июля 2014 г. № 804, примерной образовательной программой.

Разработчик(и):Коломийцев А.К., преподаватель ОСПО филиала ФГБОУ ВО «ВГУЭС» в г. Находке.

Рассмотрена на заседании МПЦК от 30 марта 2020 г., протокол № 9

Председатель МПЦК  $\frac{d}{dx}$  Орогу - Дадеева Н.П.

### **1. Процедура и методика контроля успеваемости и оценивания результатов освоения программы дисциплины**

# **1.1. Перечень компетенций, формируемых в процессе изучения дисциплины**

Рабочей программой дисциплины предусмотрено формирование на первом уровне следующих компетенций:

ОК-5: способен самостоятельно приобретать и использовать в практической деятельности новые знания и умения, стремится к саморазвитию

ОК-9: способен свободно пользоваться русским языком и одним из иностранных языков на уровне, необходимом для выполнения профессиональных задач ПК-5: способен осуществлять и обосновывать выбор проектных решений по видам обеспечения информационных систем

# **1.2. Этапы формирования компетенций в процессе изучения дисциплины**

Конечными результатами освоения программы освоения дисциплины являются сформированные на первом уровне когнитивные дескрипторы «знать», «уметь», «владеть», расписанные по отдельным компетенциям. Формирование этих дескрипторов происходит в течение всего семестра по этапам в рамках различного вида занятий и самостоятельной работы (табл. 1.1).

### **1.3. Общая процедура и сроки проведения оценочных мероприятий**

Оценивание результатов обучения студентов по дисциплине осуществляется по регламенту текущего контроля и промежуточной аттестации.

Текущий контроль в семестре проводится с целью обеспечения своевременной обратной связи, для коррекции обучения, активизации самостоятельной работы студентов. Результаты текущего контроля подводятся по шкале балльно-рейтинговой системы.

Текущий контроль осуществляется два раза в семестр по календарному графику учебного процесса. Первая контрольная точка проводится в начале апреля, вторая - в конце мая или начале июня.

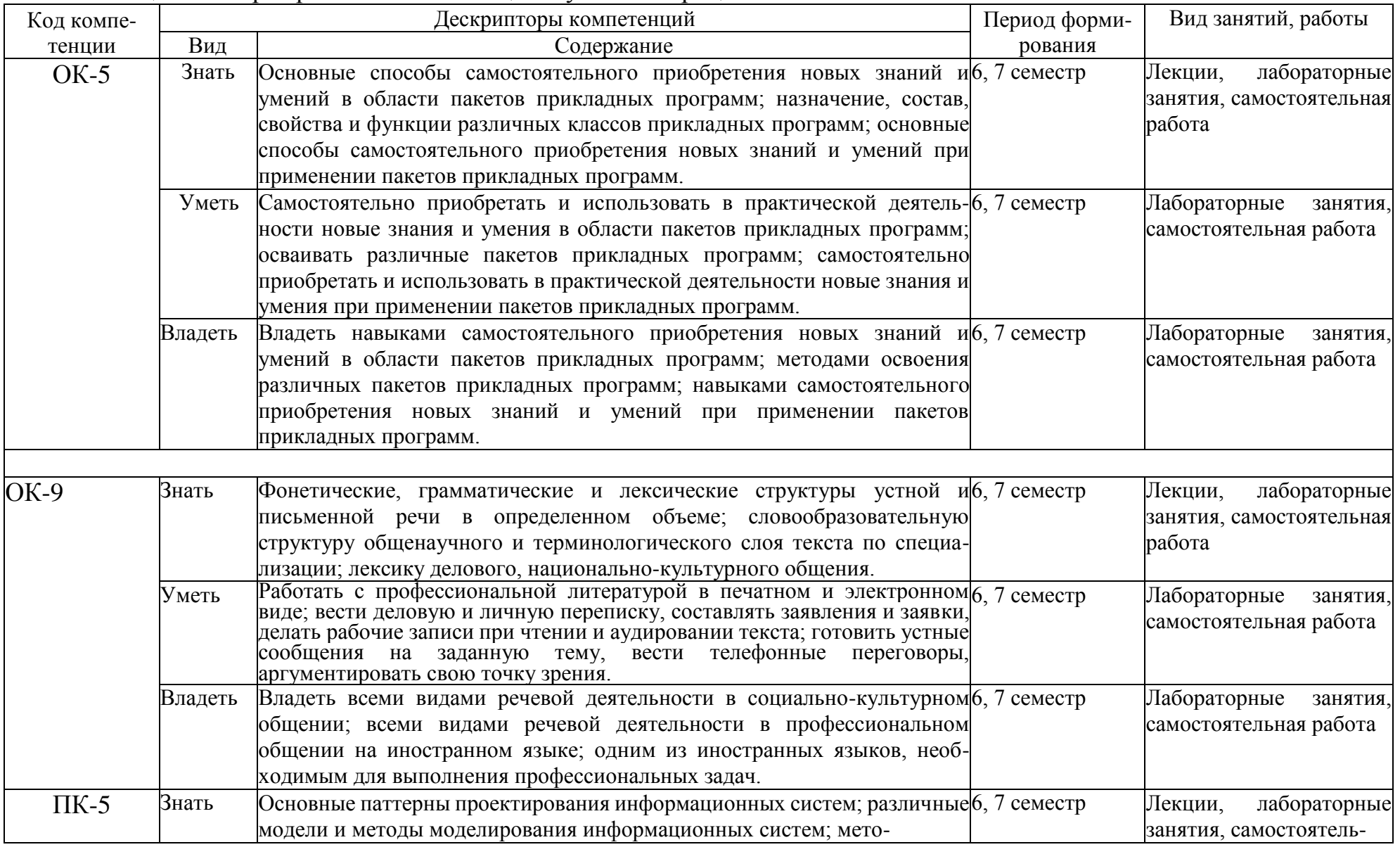

# Таблица 1.1. Формирование компетенций в учебном процессе

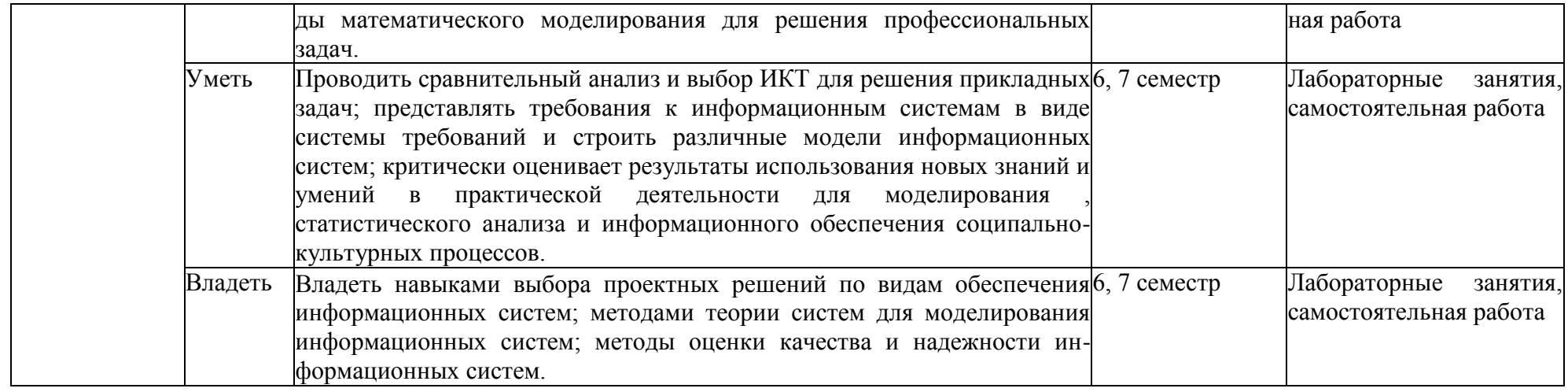

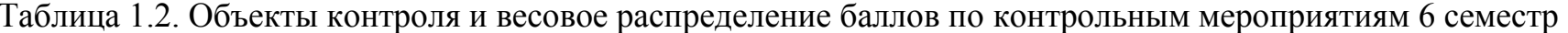

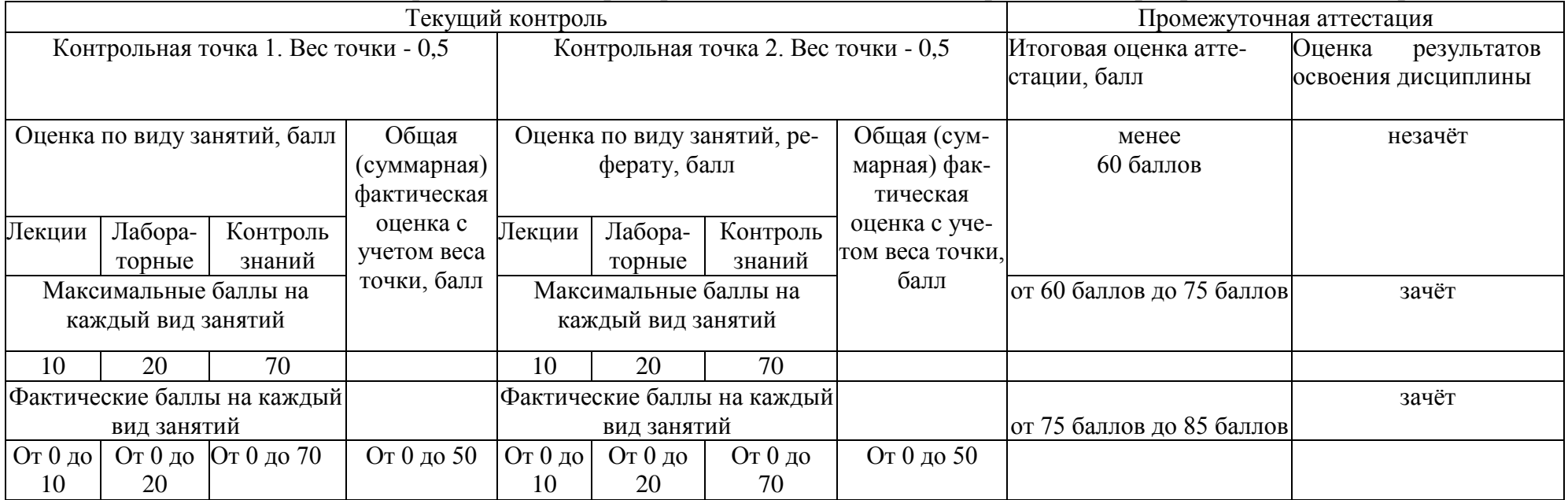

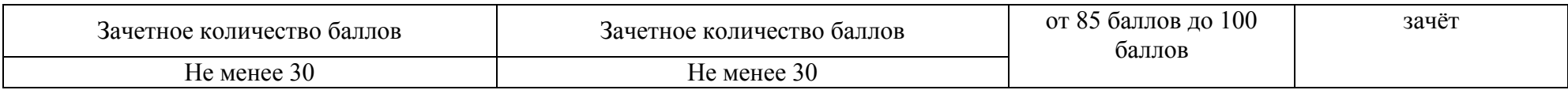

# Таблица 1.3. Объекты контроля и весовое распределение баллов по контрольным мероприятиям 7 семестр

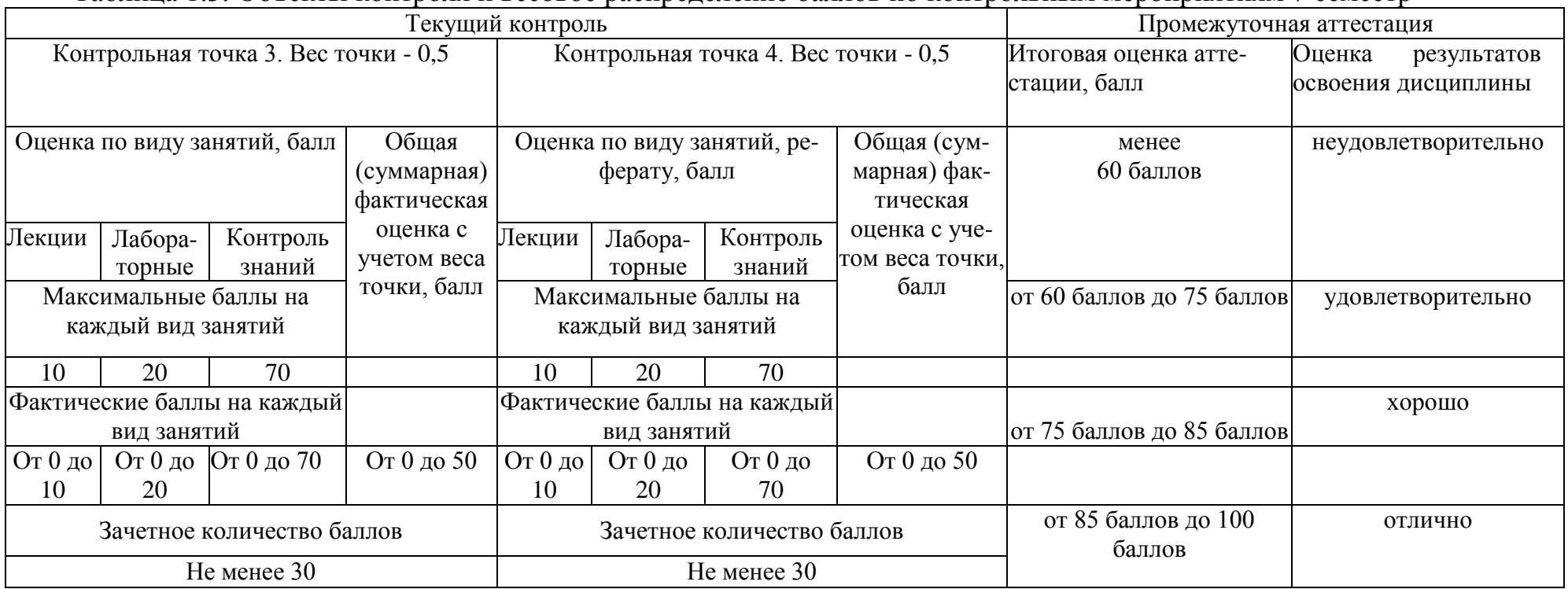

Промежуточная аттестация предназначена для объективного подтверждения и оценивания достигнутых результатов обучения после завершения изучения дисциплины. Промежуточная аттестация по дисциплине проводится в форме зачёта.

Объекты контроля и весовое распределение баллов по контрольным мероприятиям дано в табл. 1.2.

Процедура проведения оценочных мероприятий имеет следующий вид:

А)\ Текущий контроль.

В конце каждой лекции или лабораторного занятия студентам выдаются задания для внеаудиторного выполнения по соответствующей теме.

Срок выполнения задания устанавливается по расписанию занятий (к очередной лекции или лабораторному занятию).

Студентам, пропускающим занятия, выдаются дополнительные задания представить конспект пропущенного занятия, написанный «от руки» с последующим собеседованием по теме занятия.

Проведение контроля знаний по материалам, входящим в контрольную точку. При проведении контроля знаний студенту задаются 3 теоретических вопроса (приложение 1).

Подведение итогов контроля проводится по графику проведения текущего контроля.

Результаты оценки успеваемости заносятся в рейтинговую ведомость и доводятся до сведения студентов.

Б) Промежуточная аттестация.

Зачёт проводится по расписанию сессии.

Требование к ответу на зачёте - дать развернутые ответы на поставленные вопросы, по возможности уметь подтвердить свои ответы примерами.

Количество вопросов: 3 теоретических вопроса (приложение 2).

Итоговая оценка определяется как сумма оценок, полученных в текущей аттестации и по результатам промежуточной аттестации.

Проверка ответов и объявление результатов производится в день зачёта.

Результаты аттестации заносятся в экзаменационно-зачетную ведомость и зачетную книжку студента.

Студенты, не прошедшие промежуточную аттестацию по графику сессии, должны ликвидировать задолженность в установленном порядке.

При ликвидации задолженности студенту выдаются все задания по текущему контролю и промежуточной аттестации, по которым он не смог набрать зачетное количество баллов.

# 2. Текущий контроль успеваемости (ТК)

# 2.1. Оценочные средства для контроля успеваемости студентов по первой контрольной точке (ТК-1)

2.1.1. Виды занятий с указанием тем, подпадающие под ТК-1 Виды занятий с указанием тем даны в табл.2.1.

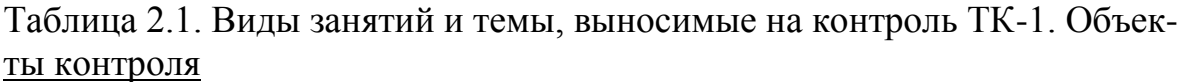

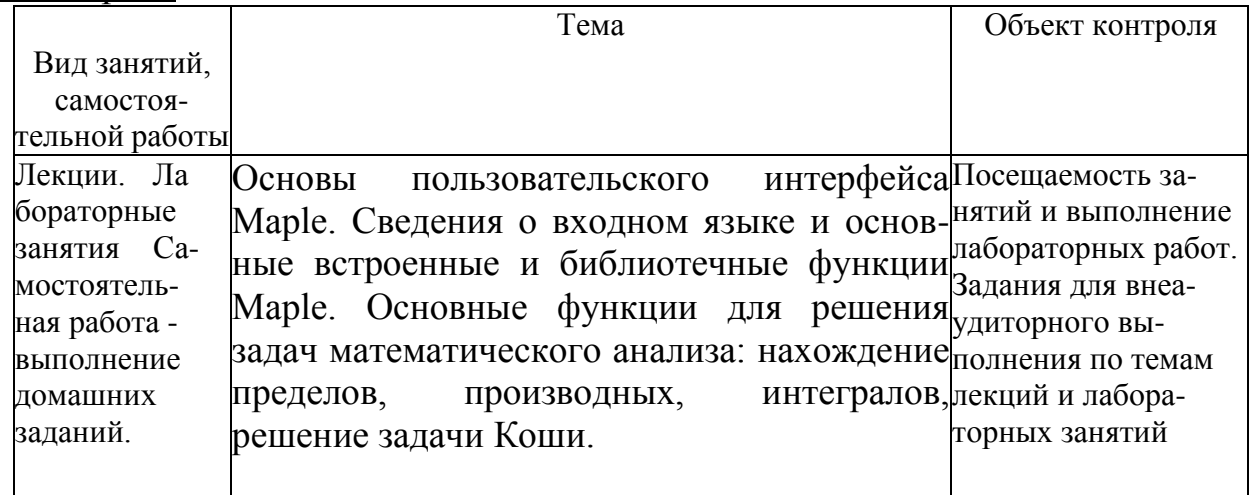

## 2.1.2. Шкала оценивания успеваемости.

Для оценки дескрипторов компетенций используется балльная шкала оценок. Для определения фактических оценок каждого показателя выставляются следующие баллы:

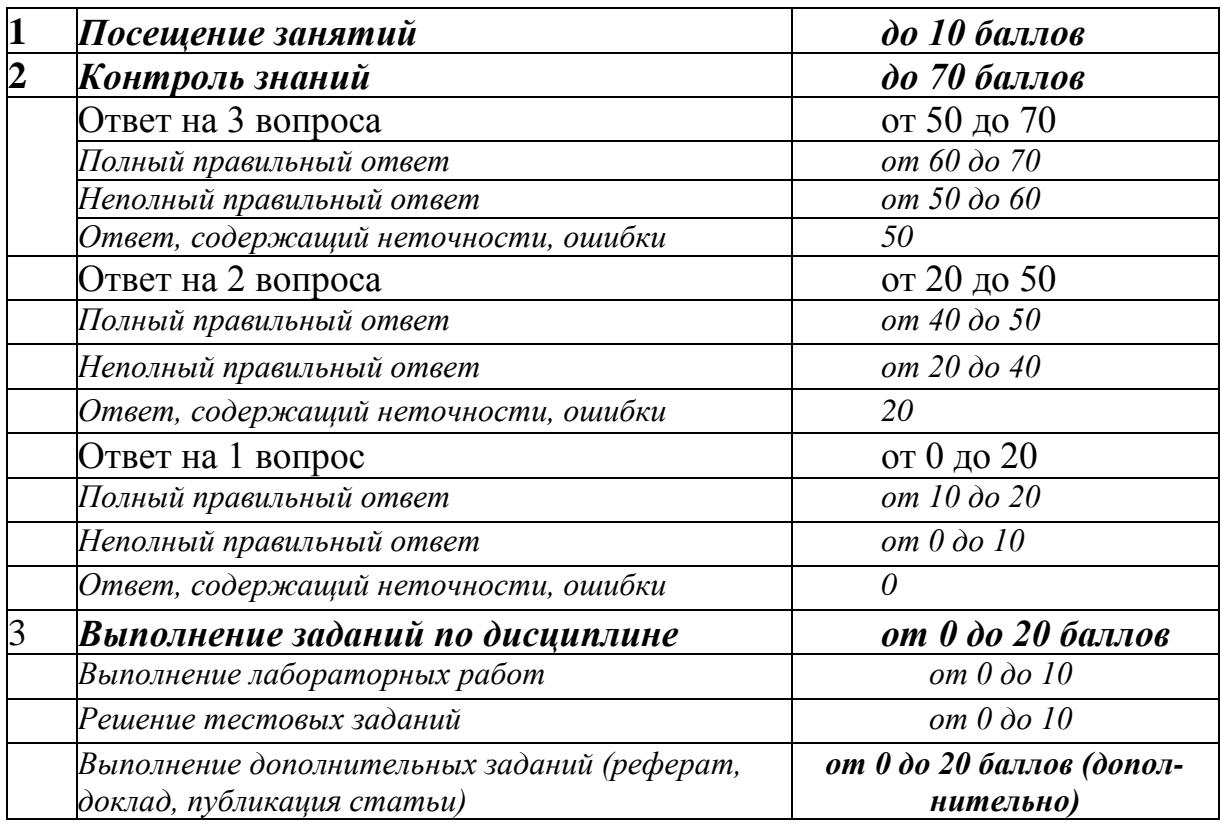

## **2.2. Оценочные средства для контроля успеваемости студентов по второй контрольной точке (ТК-2)**

**2.2.1. Виды занятий с указанием тем, подпадающие под ТК-2** Виды занятий с указанием тем даны в табл.2.2.

Таблица 2.2. Виды занятий и темы, выносимые на контроль ТК-2. Объекты контроля

| Вид занятий, са-                                                                                          | Тема                                                                                                    | Объект контроля                                                                                                    |
|----------------------------------------------------------------------------------------------------|----------------------------------------------------------------------------------------------------|----------------------------------------------------------------------------------------------------|
| мостоятельной<br>работы                                                                                   |                                                                                                    |                                                                                                    |
| Лекции. Лабора-<br>торные занятия<br>Самостоятельная<br>работа - вы-<br>полнение<br>ДΟ<br>машних заданий. | Общие сведения о пакетах функций Maple.<br>Пакет linalg. Решение задач линейной ал-<br>гебры. Пакет plots. 2D- графика и 3D-<br>графика. | Посещаемость занятий<br>и выполнение<br>лабораторных работ.<br>Задания для внеа-<br>удиторного выпол-<br>нения по темам лекций<br>и лабораторных<br>занятий |

## **2.2.2. Шкала оценивания успеваемости.**

Для оценки дескрипторов компетенций используется балльная шкала оценок. Для определения фактических оценок каждого показателя выставляются следующие баллы:

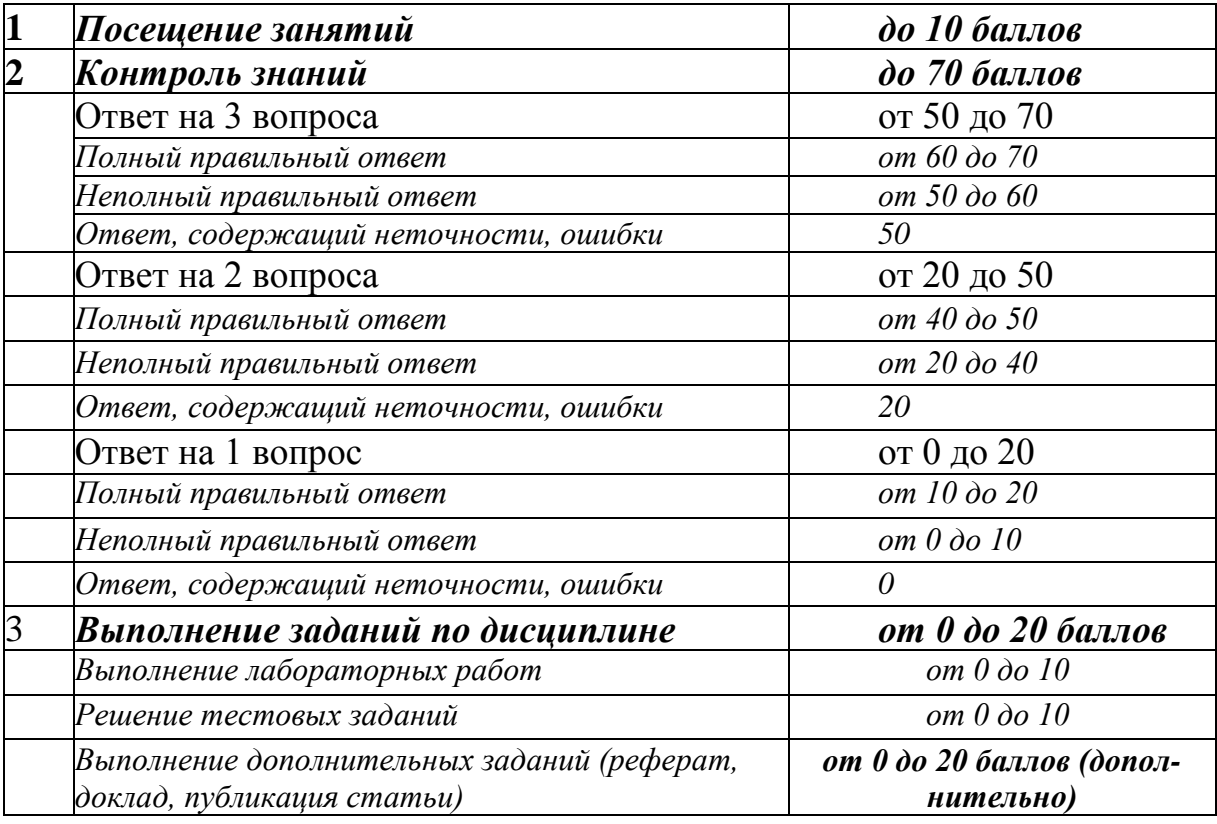

## 2.3. Оценочные средства для контроля успеваемости студентов по первой контрольной точке (ТК-3)

2.3.1. Виды занятий с указанием тем, подпадающие под ТК-3 Виды занятий с указанием тем даны в табл.2.3.

Таблица 2.3. Виды занятий и темы, выносимые на контроль ТК-3. Объекты контроля

| Вид занятий, | Тема                                                                                                    | Объект контроля     |
|--------------|----------------------------------------------------------------------------------------------------|---------------------|
| само-        |                                                                                                    |                     |
| стоятельной  |                                                                                                    |                     |
| работы       |                                                                                                    |                     |
| Лекции.      | Пакет stats и его подбиблиотеки. Генерирование Посещаемость                                                               |                     |
| Лаборатор-   | случайных чисел. Нахождение числовых занятий и вы-                                                                        |                     |
| ные<br>заня  | характеристик статистического ряда. Функции полнение лабо-                                                                |                     |
| тия Само-    | карактеристик статистического ряда. Функции раторных работ.<br>пакета Stats для статистической обработки задания для вне- |                     |
| стоятель-ная |                                                                                                    |                     |
| работа -     | данных. Применение пакета MAPLE                                                                                           | для аудиторного вы- |
| выполнение   | решения задач регрессионного анализа. Парная полнения по темам                                                            |                     |
| до           | линейная регрессия. Множественная регрессия. лекций и ла-                                                                 |                     |
| машних       | Применение пакета MAPLE для решения задач <sup>бораторных за-</sup>                                                       |                     |
| заданий.     | дисперсионного анализа.                                                                                                   | нятий               |

### 2.3.2. Шкала оценивания успеваемости.

Для оценки дескрипторов компетенций используется балльная шкала оценок. Для определения фактических оценок каждого показателя выставляются следующие баллы:

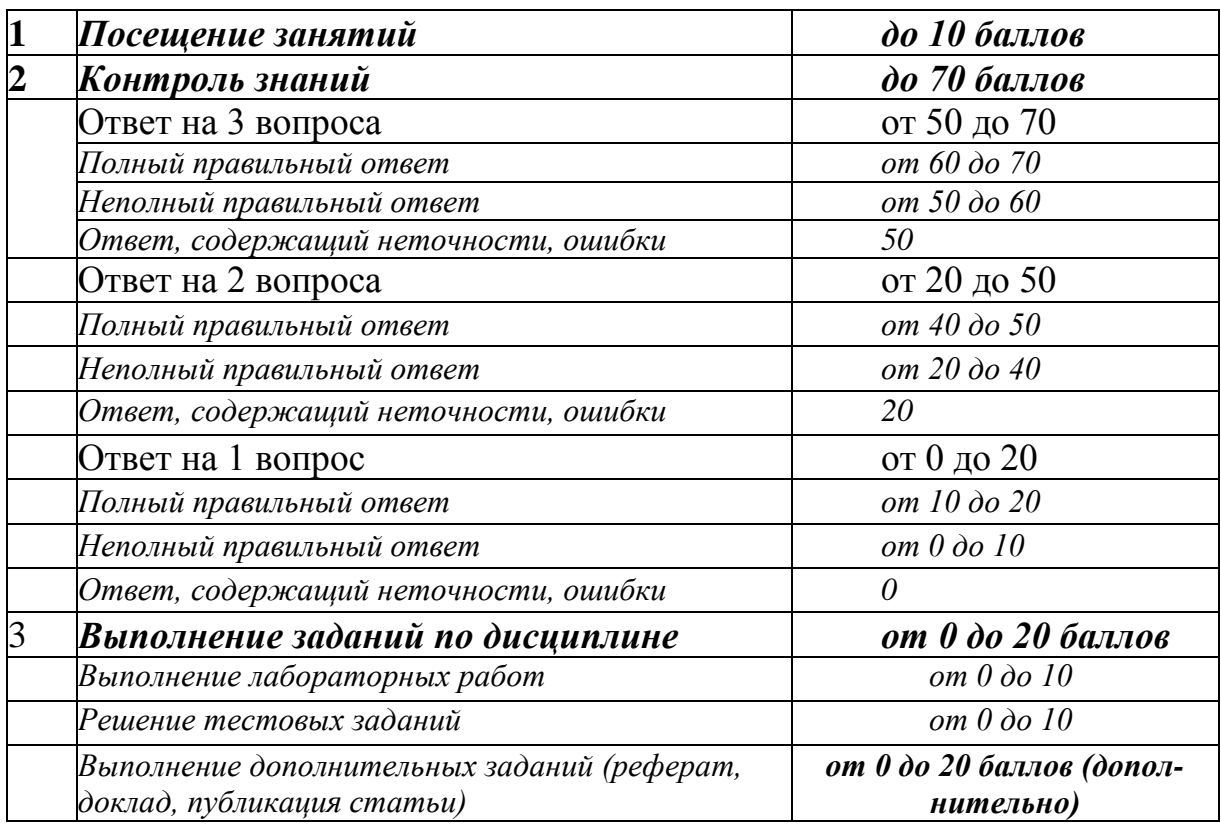

# 2.4. Оценочные средства для контроля успеваемости студентов по второй контрольной точке (ТК-4)

2.4.1. Виды занятий с указанием тем, подпадающие под ТК-4 Виды занятий с указанием тем даны в табл.2.4.

Таблица 2.4. Виды занятий и темы, выносимые на контроль ТК-4. Объекты **KOHTDOUS** 

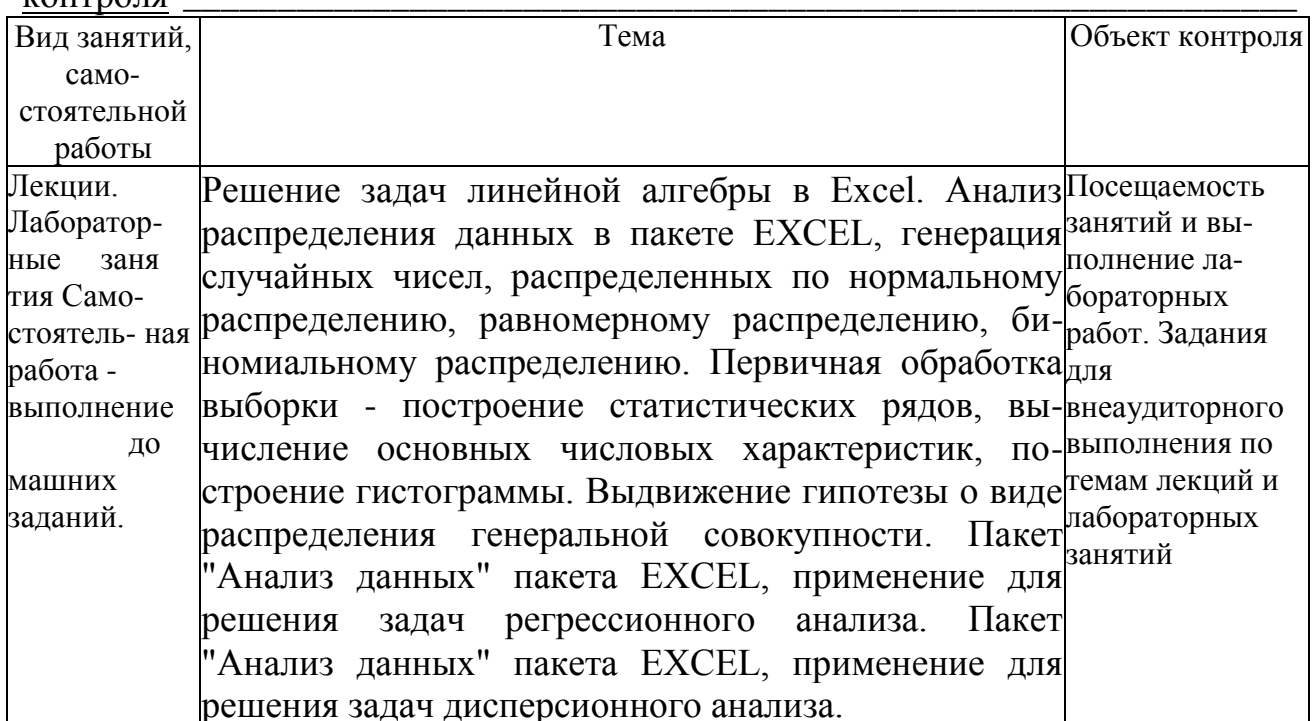

# 2.4.2. Шкала оценивания успеваемости.

Для оценки дескрипторов компетенций используется балльная шкала оценок. Для определения фактических оценок каждого показателя выставляются следующие баллы:

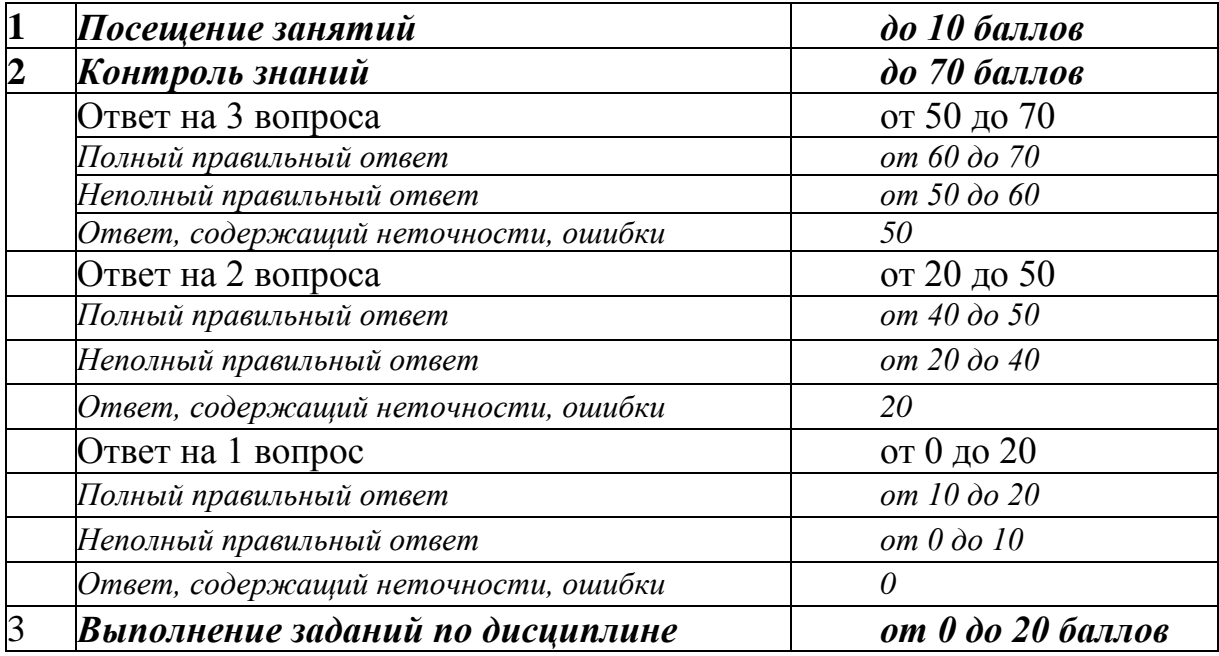

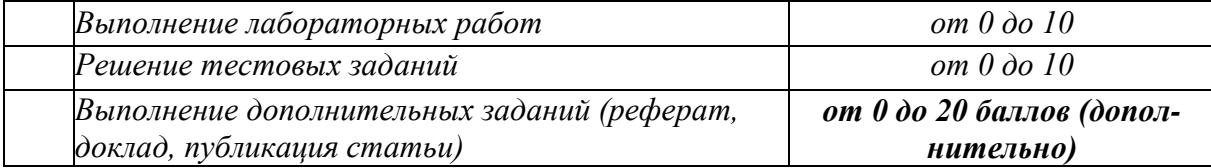

#### **3. Промежуточная аттестация**

Зачёт является заключительным этапом процесса формирования компетенции студента при изучении дисциплины и имеет целью проверку и оценку знаний студентов по теории и применению полученных знаний, умений и навыков при решении практических задач.

Зачёт проводится по расписанию, сформированному учебным отделом и утвержденному зам. директора по учебной работе, в сроки, предусмотренные календарным графиком учебного процесса. Расписание экзаменов и зачётов доводится до сведения студентов не менее чем за две недели до начала экзаменационной сессии.

Зачёт принимается преподавателем, ведущим лекционные занятия. В отдельных случаях при большом количестве групп у одного лектора или при большой численности группы с разрешения заведующего кафедрой допускается привлечение в помощь основному лектору преподавателя, проводившего лабораторные занятия в группах.

Зачёт проводится в устной форме. Зачёт проводится только при предъявлении студентом зачетной книжки и при условии выполнения всех контрольных мероприятий, предусмотренных учебным планом и рабочей программой по изучаемой дисциплине (сведения фиксируются допуском в электронной ведомости). Студентам на зачёте предоставляется право выбрать один из билетов. Время подготовки к ответу составляет 30 минут. По истечении установленного времени студент должен ответить на вопросы экзаменационного билета.

Результаты зачёта оцениваются по двухбальной системе («зачёт», «незачёт»), результаты экзамена оцениваются по четырехбалльной системе («отлично», «хорошо», «удовлетворительно», «неудовлетворительно») и заносятся в электронную экзаменационную ведомость ведомость (согласно положению о

12

системе «Контроль успеваемости и рейтинг студентов») и зачетную книжку. В зачетную книжку заносятся только положительные оценки.

В случае неявки студента на зачет/ экзамен в зачётной ведомости делается отметка «не явился».

Максимальный балл оценки ответа студента - 100

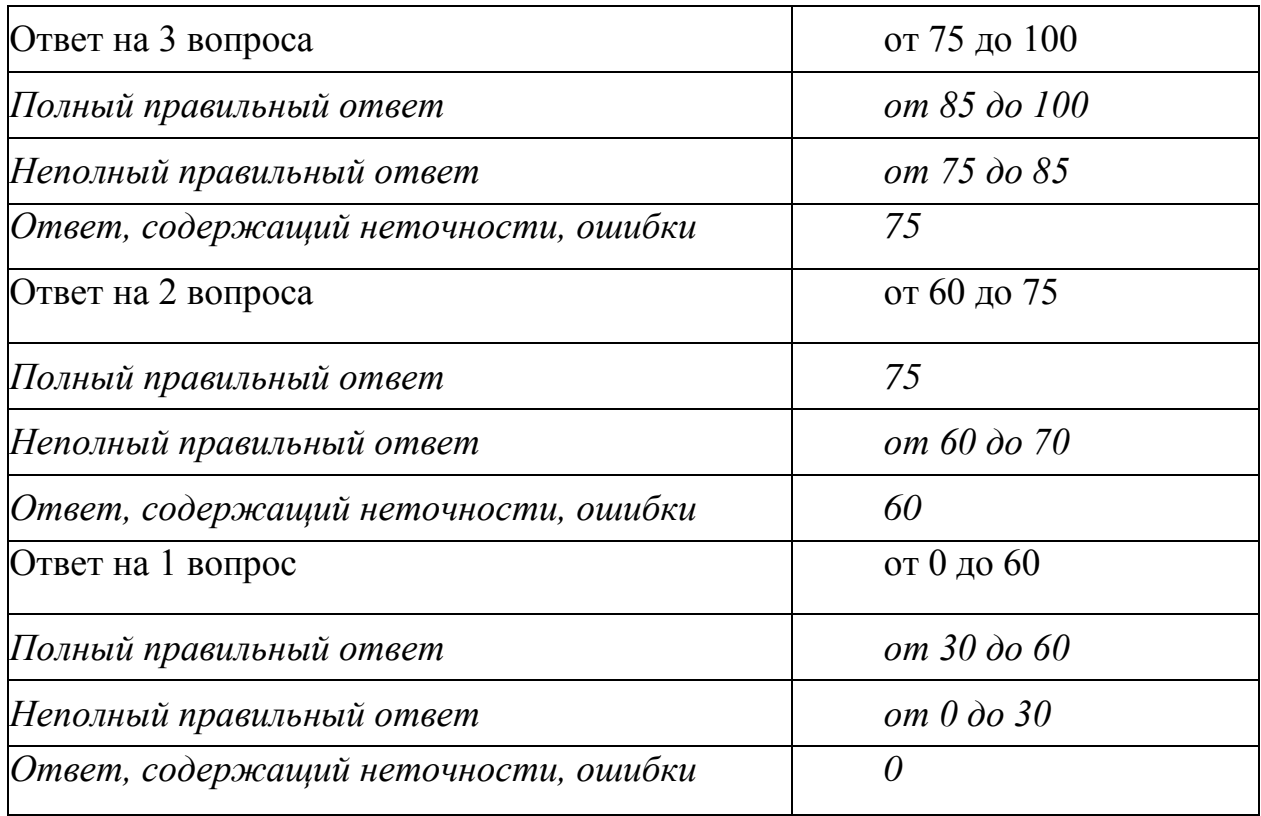

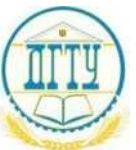

## МИНИСТЕРСТВО ОБРАЗОВАНИЯ И НАУКИ РОССИЙСКОЙ ФЕДЕРАЦИИ **ИНСТИТУТ СФЕРЫ ОБСЛУЖИВАНИЯ И ПРЕДПРИНИМАТЕЛЬСТВА (ФИЛИАЛ) ФЕДЕРАЛЬНОГО ГОСУДАРСТВЕННОГО БЮДЖЕТНОГО ОБРАЗОВАТЕЛЬНОГО УЧРЕЖДЕНИЯ ВЫСШЕГО ПРОФЕССИОНАЛЬНОГО ОБРАЗОВАНИЯ «ДОНСКОЙ ГОСУДАРСТВЕННЫЙ ТЕХНИЧЕСКИЙ УНИВЕРСИТЕТ» В Г.ШАХТЫ РОСТОВСКОЙ ОБЛАСТИ (ИСО и П (ФИЛИАЛ) ДГТУ)**

*На правах рукописи*

# **Пакеты прикладных программ**

# **Текущий контроль успеваемости студентов**

# **Электронный образовательный ресурс**

для студентов направления 230700 Прикладная информатика (профиль "Прикладная информатика в юриспруденции")

Составитель ст. преподаватель Рубцова С.В.

Рассмотрен и рекомендован для использования в учебном процессе на заседании кафедры МиПИ Протокол № 2 от 12.09. 2014г.

# **Вопросы к первой контрольной точке**

1. Что такое *Maple* и для чего он предназначен?

# **Шахты 2014**

- 2. Опишите основные элементы окна *Maple*.
- 3. На какие условные части делится рабочее поле Maple и что в этих частях отображается?
- 4. Как перевести командную строку в текстовую и наоборот?
- 5. В каком режиме проходит сеанс работы в *Maple?*
- 6. Перечислите пункты основного меню Maple и их назначение.
- 7. Какое стандартное расширение присваивается файлу рабочего листа Maple?
- 8. Как представляются в *Maple* основные математические константы?
- 9. Опишите виды представления рационального числа в Maple.
- 10. Как получить приближенное значение рационального числа?
- 11. Какими разделительными знаками заканчиваются команды в Maple и чем они отличаются?
- 12. Опишите способы задания функций в Maple.
- 13. Какие операции оценивания производятся в Maple с действительными выражениями?
- 14. Для чего предназначена команда evalf?
- 15. Для чего предназначена команда solve?
- 16. Какие команды используются для численного решения?
- 17. Какие дополнительные команды следует ввести для того, чтобы получить точное решение уравнения, все решения уравнения?
- 18. В каком виде выдается решение неравенства? Как отличить в строке вывода закрытый интервал от открытого?
- 19. Что такое команды прямого и отложенного исполнения? Опишите их действия.
- 20. С помощью какой команды вычисляются пределы? Какие у нее параметры?
- 21. Какие команды позволяют найти производную функции?
- 22. Какие команды производят аналитическое и численное интегрирование? Опишите их параметры.
- 23. С помощью каких команд вводятся ограничения на параметры для вычисления интегралов, зависящих от параметров?
- 24. Какая команда позволяет решить дифференциальное уравнение? Опишите ее параметры.
- 25. С помощью каких операторов обозначается производная в дифференциальном уравнении и в начальных условиях?
- 26. Какой параметр команды dsolve следует установить, чтобы получить фундаментальную систему дифференциальных уравнений?
- 27. Какой параметр команды **dsolve** следует установить, чтобы решить дифференциальное уравнение численно?
- 28. Как найти значение решения дифференциального уравнения в какой-либо конкретной точке?

# Вопросы ко второй контрольной точке

- 1. Какой пакет следует загрузить перед решением задач линейной алгебры в Maple?
- 2. С помощью каких команд можно ввести вектор, матрицу?
- 3. Какими двумя командами можно сложить два вектора одинаковой размерности (2 матрицы)?
- 4. Какие виды произведений векторов вычисляются Maple и какие команды для этого используются?
- 5. Как вычислить норму вектора?
- 6. Как вычислить угол между двумя векторами?
- 7. Опишите команды нахождения базиса системы векторов и построение ортогонального базиса системы векторов.
- 8. Какими двумя командами можно вычислить произведение двух матриц (или матрицы на вектор)?
- 9. Какие команды используются для нахождения определителя, минора, алгебраического дополнения, следа матрицы?
- 10. Что такое дефект матрицы? Опишите способ нахождения дефекта квадратной матрицы. Какие команды при этом используются?
- 11. Какая матрица называется обратной и какими способами она вычисляется  $B$  Maple?
- 12. Что называется собственным вектором и собственным числом матрицы? Какие команды используются для нахождения собственных векторов матрицы? В каком виде в *Maple* выводятся результаты выполнения этих команд?
- 13. Перечислите специальные виды матриц и команды, приводящие матрицы к этим формам.
- 14. Что называется ядром матрицы, и какая команда используется для его нахождения?
- 15. Какая команда позволяет решать матричные уравнения?
- 16. С помощью каких команд строятся графики на плоскости и в пространстве? Какие аргументы имеют эти команды?
- 17. Как называется пакет дополнительных графических команд? С помощью какой команды можно построить график неявной функции? Опишите ее параметры.
- 18. Для чего предназначена команда display?
- 19. Какая команда позволяет построить двумерную область, заданную системой неравенств?
- 20. С помощью какой команды можно построить график пространственной кривой?
- 21. Какие возможности предоставляют команды **animate** и **animate3d**?

# Вопросы к третьей контрольной точке

- 1. Пакет stats и его подбиблиотеки, назначение и функциональность.
- 2. Понятие выборки и генеральной совокупности, примеры.
- 3. Основные задачи математической статистики.
- 4. Точечные оценки, примеры.
- 5. Интервальные оценки, примеры.
- 6. Эмпирическая функция распределения.
- 7. Нормальное распределение.
- 8. Экспоненциальное распределение.
- 9. Равномерное распределение.
- 10.В какой подбиблиотеке пакета stats можно выполнить генерацию случайных чисел? Перечислите функции этой подбиблиотеки. Приведите примеры использования этих функций.
- 11.В какой подбиблиотеке пакета stats можно вычислить статистические характеристики данных? Перечислите функции этой подбиблиотеки. Приведите примеры использования этих функций.
- 12.В какой подбиблиотеке пакета stats можно выполнить преобразование данных? Перечислите функции этой подбиблиотеки. Приведите примеры использования этих функций.
- 13. Гистограммы, примеры построения. Как построить гистограмму в *Maple?*
- 14.В какой подбиблиотеке пакета stats можно выполнить графическое представление данных? Перечислите функции этой подбиблиотеки. Приведите примеры использования этих функций.
- 15. Проверка статистических гипотез. Критерий Пирсона.
- 16. Регрессионнный анализ, основные понятия.
- 17. Линейная регрессионная модель.
- 18. Оценки согласия уравнения регрессии с экспериментальными данными.
- 19. Множественная регрессия: линейная и нелинейные зависимости.
- 20.Коэффициенты простой и множественной корреляции, коэффициент детерминации.
- 21.В какой подбиблиотеке пакета stats можно выполнить парный регрессионный анализ? Перечислите функции этой подбиблиотеки. Приведите примеры использования этих функций.
- 22.Как в *Maple* построить уравнение множественной регрессии? Приведите примеры.
- 23.Основные понятия дисперсионного анализа. Однофакторный дисперсионный анализ.
- 24.В какой подбиблиотеке пакета stats можно выполнить дисперсионный анализ? Перечислите функции этой подбиблиотеки. Приведите примеры использования этих функций.

# **Вопросы к четвёртой контрольной точке**

- 1. Перечислите фукции EXCEL для выполнения операций над матрицами. Приведите примеры их использования:
- 1) Как найти определитель матрицы?
- 2) Как найти произведение матриц?
- 3) Как найти матрицу, обратную данной?
- 4) Как решить систему линейных уравнений?
- 2. Статистические функции в пакете EXCEL для вычисления статистических характеристик данных, работа с ними.
- 1) Перечислите функции для нахождения среднего значения, чем они отличаются?
- 2) Перечислите функции для нахождения оценки дисперсии, чем они отли-

чаются?

- 3) Перечислите функции для нахождения оценки среднего квадратического отклонения, чем они отличаются?
- 3. Построение диаграмм в EXCEL, их виды и назначение.
- 1) Как построить гистограмму в ЕХСЕL?
- 2) Как построить линию тренда?
- 4. Анализ данных в пакете EXCEL: генерация случайных чисел, распределенных по нормальному, равномерному и биномиальному закону.
- 8. Анализ данных в накете ЕХСЕ L: диней натарянся уналерсионный анализ